$Appo-$ 

App-C

 $\frac{1}{2}$ 

 $\sqrt{\rho}$ 

A

**รายละเอียด** >>HN ไม่มี หรือใช้ไม่ได้ **ี**

**การแก ้ไข C105** 

 $\mathcal{E}$ 

 $\partial \widehat{\beta}$ 

 $\mathcal{Y}^{op}$ 

**แนวทางการแก้ไข** >> ใส่ข้อมูลให้ครบ แล้วส่งใหม่

App-C

**ิตรวจสอบการบันทึกข้อมูลในโปรแกรม ในหน้า F1 >> เป็นการตรวจสอบ ึ ้ ู** เบื้องต้นจากโปรแกรมออฟไลน์ ตรวจสอบเลข HN ไม่มี หรือใช้ไม่ได้ แก้ไขให้ ถูกต้องก่อนกดบันทึกข้อมูล

 $A \oslash P$ 

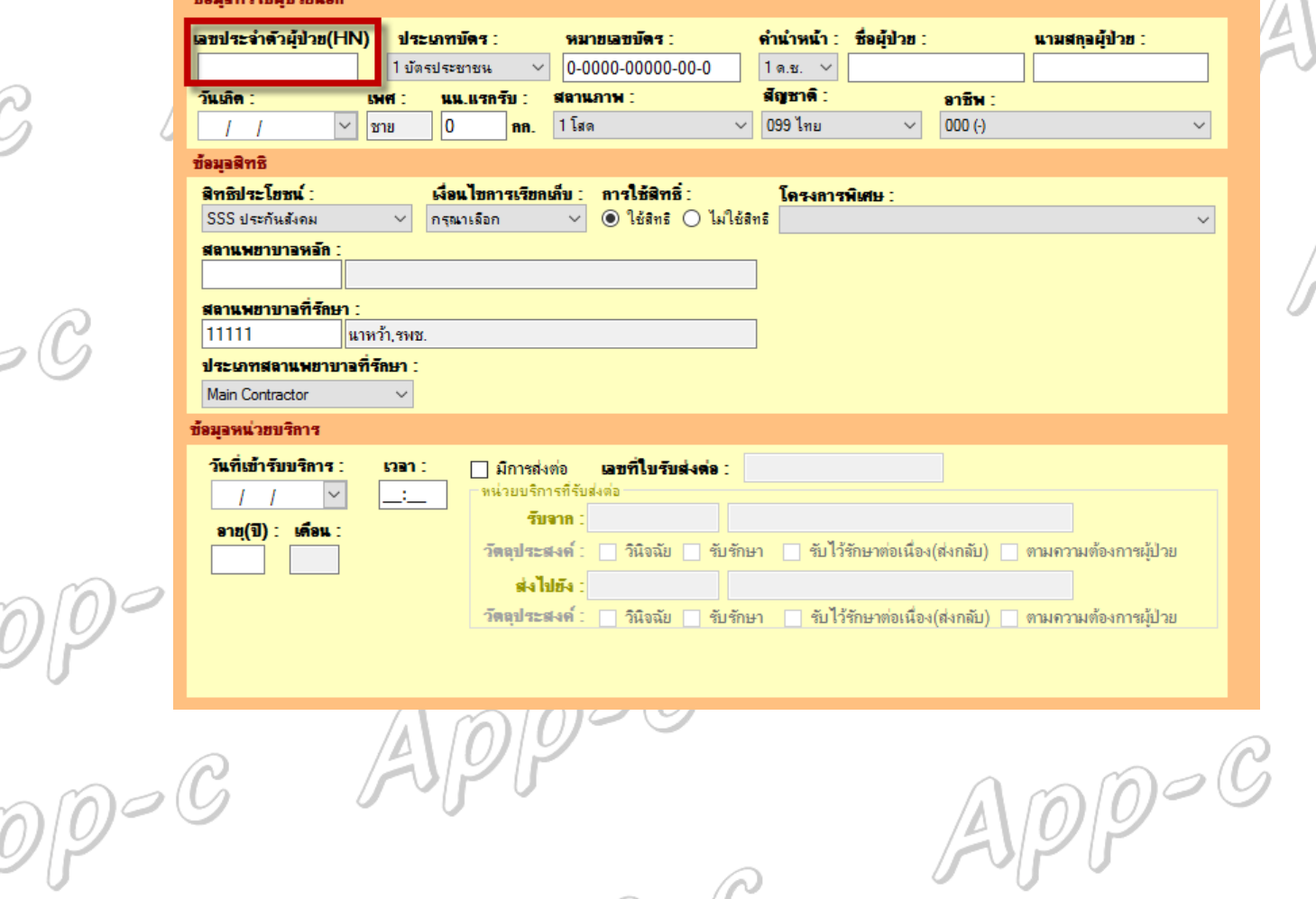

 $AppoC$ 

App-C

App-C

 $\infty$